## **ПРАКТИЧНЕ ВИКОРИСТАННЯ БАГАТОПЛАТФОРМЕНОГО РЕДАКТОРА ЗВУКОВИХ ФАЙЛІВ** *AUDACITY*

## **Ракицький В.А., аспірант**

*Національний авіаційний університет, м.Київ*

Сучасний розвиток інформатизації породжує широкий набір програмного забезпечення для використання засобів обробки та передачі мовотворення цифровими системами та інформаційно-комунікаційними мережами. Використання найновіших наукових та технічних здобутків для впровадження в навчальний процес і розвиток творчих здібностей здобувачів вищої освіти розширює та збагачує зміст інформованості, якість знань, умінь та навичок майбутніх фахівців.

В мережі *Internet* сьогодні достатньо різновидів програмного забезпечення для створення та редагування аудіо записів.

Об'єктом дослідження даної роботи є надання інформації користувачам щодо програмного забезпечення для редагування звуку, з можливістю використання в навчальному процесі в рамках викладання дисциплін освітньо-професійної програми «Технології електронних мультимедійних видань».

З метою оптимального вибору програмного забезпечення пропонується провести аналіз можливих варіантів практичного використання, наприклад [1-4]: *Audacity* — поставляється з опціями редагування на професійному рівні і доступний безкоштовно; *GarageBand* — зручний для початківців та безкоштовний для користувачів *Mac*; *Adobe Audition* — для Windows та Mac, який відмінно підходить для покращення якості звуку, мікшування та майстерингу; *Hindenburg Journalist Pro* — включає інструменти

для покращення вокального звуку та інтерв'ю для радіо та підкастингу; *Ableton Live* гарний вибір для ді-джеїв, продюсерів електронної розважальної музики (EDM), гуртів, співаків та авторів пісень, які хочуть записувати або створювати музику за допомогою різних інструментів та ефектів для редагування; *Pro Tools* — в ньому представлені передові технології для створення, редагування, виробництва, мікшування, майстерингу та доставки музичних записів професійної якості; *Logic Pro X* — забезпечує можливість якісного редагування аудіо для Mac, з потужними інструментами редагування та безшовною інтеграцією з *MacOS; AudioLab* — включає високоякісні інструменти для обрізки і мікшування звуку для смартфона або планшета Android; багатоканальні цифрові аудіостанції — секвенсери (*Sequoia, Sound Forge, Sound Track, VaveLab, Cubase 10, Logic pro X, Studio one, Pro Tools, Reaper, Sonar XL*) — професійні музичні комп'ютерні програми [4].

Після проведення системного аналізу з урахуванням потреби в реальному дослідженні комп'ютерної обробки інформації мовотворення за схемою, представленою на рис. 1, виокремлюємо подальший розгляд багато- платформного редактора звукових файлів *Аudacity*, як варіанту актуальних досліджень. Структурна схема функціональних можливостей та головне вікно програми *Аudacity* представлені на рис. 2 та рис. 3.

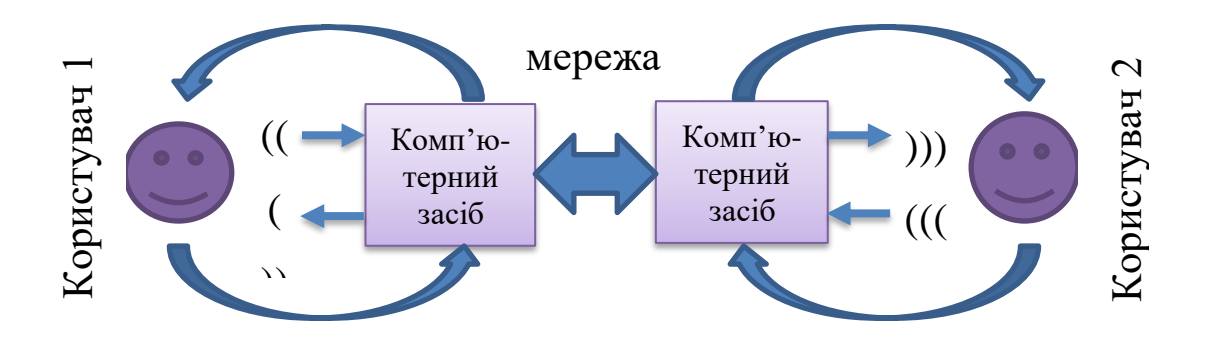

Рис. 1. Схема дослідження передачі сигналів мовотворення

*Audacity* — це безкоштовне програмне забезпечення з відкритим кодом, має кросплатформну сумісність та підтримує кілька плагінів та бібліотек для розширеної функціональності, дозволяє користувачам безкоштовно записувати та редагувати звукові файли. Інтерфейс *Audacity* простий та зручний. Може працювати в операційних системах *Windows, Apple, macOS і Linux*.

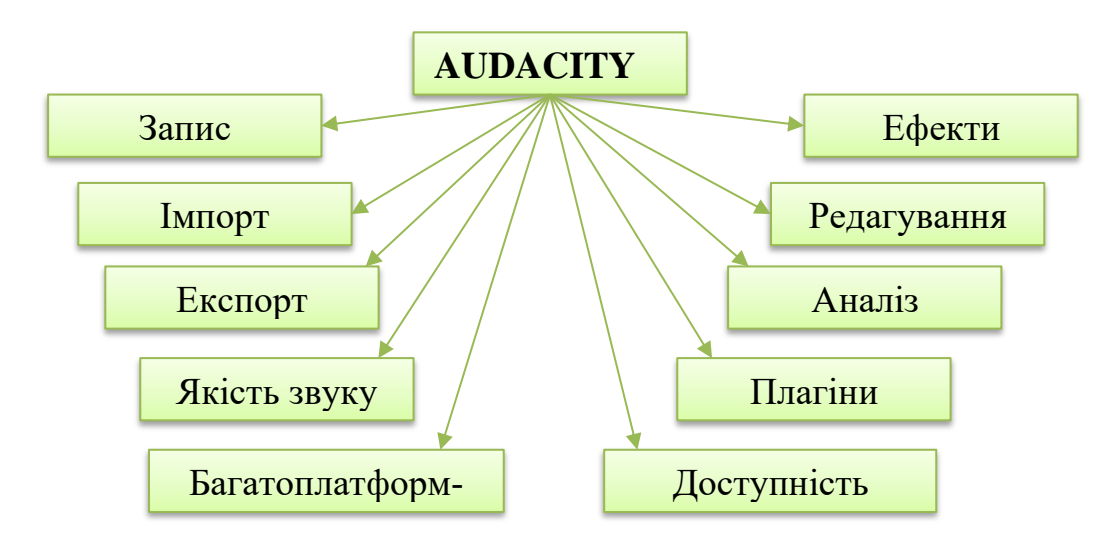

Рис. 2. Структурна схема можливостей аудіо редактора *Audacity*

| • Ракицький В.А.                                                                                                    |                                                                                                    | $\Box$<br>$\times$   |
|----------------------------------------------------------------------------------------------------|----------------------------------------------------------------------------------------------------|----------------------|
| Правка Выделить<br>Вид<br>Транспорт<br>Файл<br>Новый проект<br>$Ctrl + N$<br>$Ctrl + O$<br>Открыть<br>Недавние файлы<br>$\rightarrow$<br>$Ctrl + W$<br>Закрыть | Эффекты<br>Треки<br>Создать<br>Анализ<br>Инструменты<br>Справка<br>山<br>$\ast$<br>$\approx$<br>$\bigcirc$<br>$\Theta$<br>$\alpha$<br>ୡ<br>$\bigoplus$ $\frac{n}{n}$<br>ď<br>$12^{12}$<br>54<br>36<br>30<br>$-12$<br>чать мониторинг | ۵                    |
| Сохранить проект<br>$\rightarrow$<br>$\mathbf{r}$<br>Экспорт<br>Импорт<br>$\,$                                                                                 | th Definition Aud<br>•• Динамики (High Definition Audio<br>2 канала записи (стерео)<br>$\checkmark$<br>$\checkmark$<br>1:00<br>1:30<br>2:00<br>2:30<br>3:00                                                                         | $\checkmark$<br>3:30 |
| Параметры страницы<br>Печать<br>$Ctrl + Q$<br>Выход                                                                                                    |                                                                                                    |                      |
| - 6<br>$0,0-$<br>Стерео, 44100Гц<br>32-бит с пл.тчк.<br>$-0.5 -$<br>$-1.0$<br>1,0<br>0,5                                                                       | MП                                                                                                    |                      |
| $0,0-$<br>$-0.5 -$<br><b>• Выделить</b><br>$-1.0$                                                                                                    |                                                                                                    |                      |
| $\,<\,$                                                                                                    |                                                                                                    | $\rightarrow$        |
| Частота проекта (Гц) Привязка к объекту<br>44100<br>Выкл                                                                                                    | Начало и конец выделения<br>00 ч 03 м 29 с<br>00 ч 03 м 29.333 с 00 ч 03 м 29.333 с                                                                                                    |                      |

Рис. 3. Робоче вікно *Audacity*

*Audacity* підходить для широкого спектру потреб використання, включаючи редагування подкастів, мікшування музики, практично дає можливість реалізувати більшість сервісів цифрової звукової робочої станції.

Предметом подальших досліджень щодо практичного використання *Audacity* для спектрального аналізу, окрім для перетворення Фур'є, як варіант, можливо Уолша, Хартлі, Хаара, Шаудера, PL-базисних функцій, попередні дослідження яких проводились, наприклад, в роботах [5,6].

## **Список використаних джерел**

1. Огляд *Audacity* – безкоштовного аудіо редактора [Електронний ресурс] – Режим доступу до ресурсу: https://hightech.in.ua/content/art-audacity-audio-editor.

2. *Audacity* [Електронний ресурс] – Режим доступу до ресурсу: https://www.audacityteam.org/ (Audacity ® | Free, open source, cross-platform audio software).

3. *Adobe Audition CS 5.5* – всередині звуку [Електронний ресурс] – Режим доступу до ресурсу: https:// vido.com.ua/article/2057/adobe-audition-cs-5-5-vnutri-zvuka/.

4. Гатрич І. Г. Використання комп'ютерних програм – аудіоредакторів та секвен-серів у роботі вчителя музичного мистецтва Наукові записки. Серія: Педагогічні нау-ки. Випуск 197. – С. 68-72.

5. Мелешко М.А. Використання перетворення Хартлі в комп'ютерних системах цифрової обробки інформації/ Мелешко М.А., Ракицький В.А. // Проблеми інформатизації та управління: Зб. наук. праць: Випуск 1(61). – К.: НАУ, 2019. –– С. 69-75.

6. Meleshko M, Loboda S. Rakitsky V. Application of the Shauder basic function sys-tem for the presentation and concentration of information. Norwegian Journal of develop-ment of the International Science, ISSN 3453-9875, №42(1), 2020. - Р.62-68. [Електронний ресурс] – Режим доступу до ресурсу: http://www.njdiscience.com.